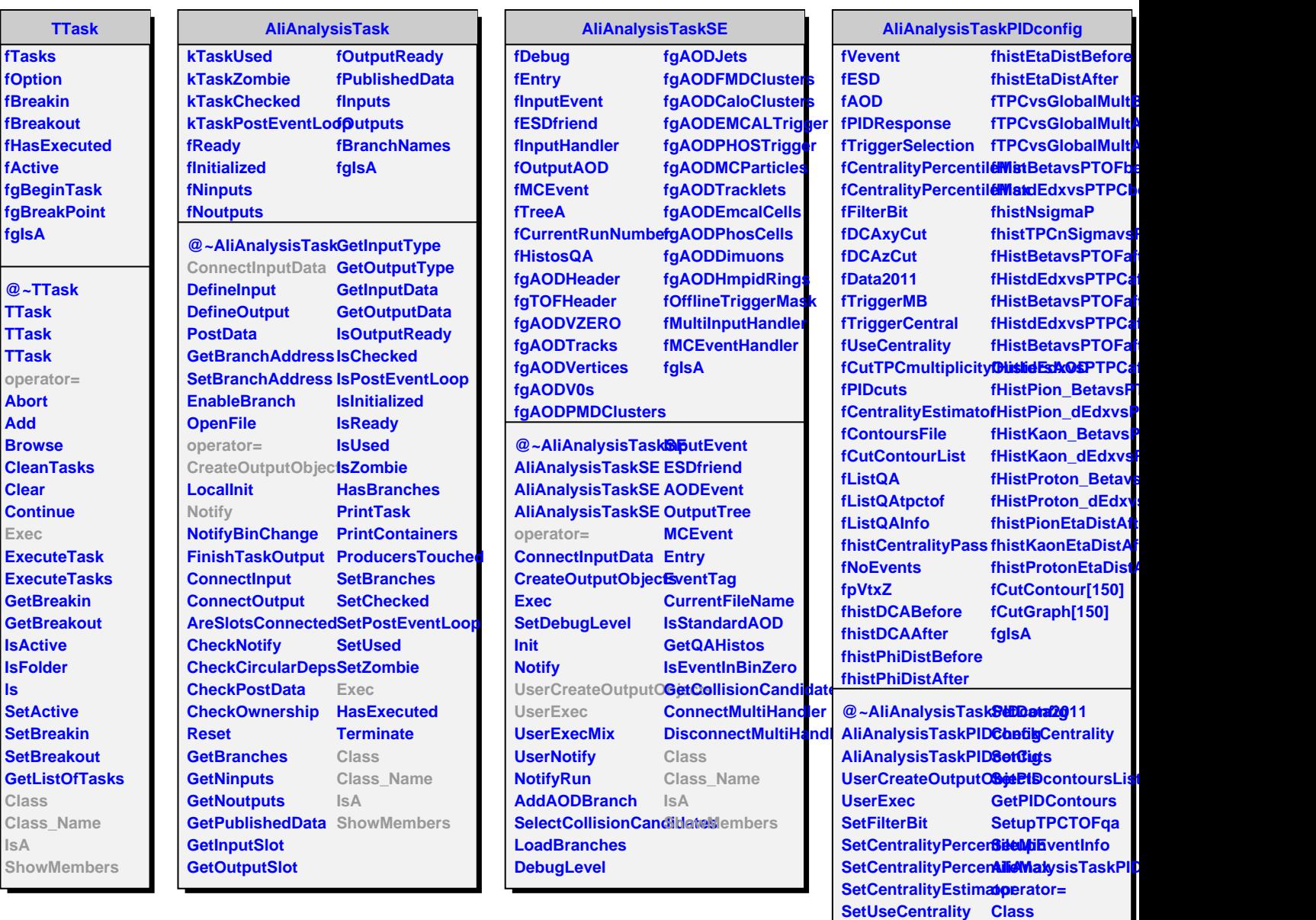

**SetCentralityTrigger SetDCAxyCut SetDCAzCut**

**SetCutTPCmultiplicityOutliersAOD**

**IsA**

**Class\_Name**

**ShowMembers**